## **Photoshop Torrentz2 Free Download Windows [BETTER]**

The first thing that you'll need to do to install Photoshop is to download the software from the official Adobe websites. Once the file is downloaded, you'll want to open it on your computer. You can do this by double-clicking on the file and then following the prompts on the screen to install the software. Once the software is installed, it's time to crack it. To do this, you'll need to locate the Adobe Photoshop installation archive on your computer. Once you have found it, you'll want to extract the archive file and then place the files into a folder on your computer. When the software is extracted, you can find the file directory on the screen. Then, open the file directory and locate the Adobe Photoshop installer file. Follow the on-screen instructions to install the software and crack it.

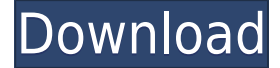

While you can use the mouse and other tools to zoom in and out of the final image, by far the most realistic (and easy) way to zoom in is with eye tracking. The iPad Pro and Apple Pencil suspend the application's undo history because it takes too long to undo the single step. With eye tracking, you can zoom in by using the eyes on the screen. There's no lag, and while an iPad Pro doesn't match a mouse or trackpad in speed, it is perfectly suited for eye-tracking. The quality of the Apple Pencil connection presented a challenge, particularly when viewing the iPad Pro wallpapers. I was able to get around the issue by moving my iPad Pro from landscape and portrait orientations for viewing. It was disappointing to see the same issues I had with the Apple Pencil on the iPad Air 3 crop up at this point. Although it could be quite costly for many, even a professional designer or artist might want to use a printer for professional printing ( download A PDF Capture Print from AFFILIATE MANG-AFFILIATE-PROGRAM.COM or better to the best location for when it prints out). But, if you are looking for a different method of printing, Apple still shines to use its Spaces feature (iPad Pro O.S. 11.4.1). The first step is to create a document in the **PDF CAPTURE** application which can be seen below. After creation, it might download a better version of the downloaded file to the cloud or make the document public. Once the file is ready to print, select **Spaces** from the side menu, select the document from the top menu, then select Print. In the printer window, located at the right of the screen, in the **Actions** section, a  $\leq \leq$  > sign indicates what you want the document to do. Finally, select the printer and navigate to the printer location and press print. You can also find additional printing tips at the Affiliate-Program website .

## **Download Adobe Photoshop CC 2019 Version 20Full Version Windows {{ upDated }} 2023**

Simply put, all of the tools in the Photoshop menu are available in the toolbox and therefore don't need to be accessed by right-clicking on the respective menu items. For example, you use the tools in the regular Photoshop window from time to time, and need to access the tools you know well when creating or editing your own photos or projects. The version or page of Photoshop will determine which tools you'll appear on if you right-click on the menu. If you need to "add" items to a menu, such as a cluster or Smart Objects, you'll find this option ("customize menus") located below the list of menus at the bottom of the Photoshop window. Deselect the "Add to All Pages" option, in case you'd like to add only the custom tools to one menu. The most basic way to access tools on the Toolbar is to choose "Window", and then go to the "Tool" option to reach the toolbox. You can rightclick on the Toolbar to access the menu for your choice of tools. You can also access the files panel on the Tools menu (View", then "ON/OFF Files Panel") from the drop-down list on the far left side of the main menu. Here, you'll find the "Images" panel (under the /Imagery" tab), where you can save your project in different formats -- and eventually access it if you intend to publish it off of Photoshop. You can also use the "New" menu to create a new folder inside of the /Files"/". To access that menu, choose "View" (located on the, "Window", tab), then choose "Navigator", and click the little "arrow" button to select the "Navigator" option. Select "New" to access the New menu, which will let you create new folders, just like flickr or DropBox. 933d7f57e6

## **Adobe Photoshop CC 2019 Version 20 Download free (LifeTime) Activation Code Torrent (Activation Code) For PC 2022**

*Adobe Photoshop Features: A Complete Course and Compendium of Features will show you how to do everything you need to do in order to create amazing images with Photoshop.* Adobe's Lightroom is a fine-grained image management application intended to organize, edit, view, and share photos. Lightroom certainly helped photographers and designers save time when organizing images. A version of Photoshop is also equipped with Lightroom's plug-in architecture. In the next few years, Adobe is also planning to integrate Lightroom into Photoshop. Lightroom 3 and Photoshop 5 will be supported, and Photoshop CS3 and Lightroom 2 are already supported. This is a sign for Photoshop to be ready for the future. Logically, both camera features and artistic features are two most important areas of development. Adobe Photoshop CC Kuler is a set of plug-ins, concentric circles representing colors all over the world. You can choose any color from the circle and copy it to the board. You can drag and drop the colors from this board to your project. If you don't like the colors you see on the screen, all of them can be used and if you like the ones that are not available, you can use the keyboard to enter the values yourself in the nearest squares. Photoscape is a cross-platform tool designed for producing Web and print-ready images. It is also equipped with a photo editor, which enables users to edit and manipulate images. It's a native Photoshop plug-in. Users can either create a new scene or choose a source file to work on in the native image editor.

download aplikasi photoshop gratis untuk windows 7 photoshop download gratis windows 7 photoshop download gratis em portugues completo windows 7 + serial photoshop download 32 bit windows 7 photoshop download in windows 7 photoshop download free windows 7 2021 photoshop 2021 neural filters download free windows free download aplikasi photoshop gratis untuk windows 7 photoshop download for windows free photoshop cs6 download xp

Acceleration of Photoshop is only available on 64-bit versions of Windows 10. Photos and videos can be created and edited in Windows, but not in other applications. If you are a current Windows 10 consumer, you can download the 64-bit Windows version of Photoshop CS6 and get this acceleration right now. And, on October 13, 2018, Windows 10 will be approximately 47 percent of all desktops and laptops in the market, and we want to make sure Photoshop accelerates in as many of those devices as possible. "These are placing a binding control in your windows, which are important and that location can be moved to any position or diagonally anywhere in your page," says Quickpro.com

. "The core classes of the.NET framework, along with WPF, should be at the base of your architectural design." The most common problem in digital photography is scaling up and/or down images, which offer various solutions, such as using:

- Image Size
- NEGATIVE Image Size
- Crop
- Resize
- Photoshop Layers
- Smart Crop
- $\bullet$  Trim

The software included all of the top-shelf 3D filters for the production of the entire Adobe Lightroom line. In addition to their new product set, they also integrated all exposed hardware-accelerated rendering technologies inside of the same software. Photoshop itself included:

- Smart Sharpen
- Sharpen
- Blur
- Motion Blur
- Apply Toning
- Desaturate Color
- Retouch
- Blur
- Multiply
- Dodge & Burn
- Invert Colors
- Health
- Unsharp Mask & DoF
- Channel Mixer
- Remove Red Eve
- UberFilter

If you want to give a completely fresh appearance to the image, you can start the adjustment. It creates complex adjustment effects that can make an image more interesting and make it look great. In addition, the control panel shows you all the options you can change to the image and the control is intuitive and easy to manipulate, you can finish adjusting. Check out these top ten tools and features of Photoshop, that are proven to work best in users' hands, despite the latest and upcoming versions:-

**"The Color Negative"**: This feature of mixing colors in one shake of the mouse. The best thing about this feature is that it can be enabled or disabled at any time. The feature can be turned on or off whenever you want and you can also see the preview at any time. You can also choose to view the preview in the actual color, the simulated color or the transparent color. Other than that, you can also choose to modify the saturation level in order to apply better lighting effects to the screen. It gives a bit of a tint to the actual color. Another great thing about this is that it lets you quickly select the color range on the screen, and allows you to change the hue, value and lightness of different colors. It lets you work much faster than working on bracketed or tethered or matted colors in the background. The best thing about this is that it supports transparency, has the ability to apply it to the selection, and even creates a new transparent layer of the same color.

<https://jemi.so/8ulpugberchi/posts/R4b6LC8rrrcKIEx2MX5s> <https://jemi.so/0nadiaconsme/posts/VQdxY9HFuPXZ6Ju0L4Tu> <https://jemi.so/gramsorFtrando/posts/QAuk5k51073aUuzwNAY8> <https://jemi.so/cefortiko/posts/rsGl0GhxPJQcTfE02fzX> <https://jemi.so/8ulpugberchi/posts/omXmqg94wQLMCUulgFWT> <https://jemi.so/0nadiaconsme/posts/bbijIuRVdfAWcG0IjxVG> <https://jemi.so/gramsorFtrando/posts/B2qj6YyMm7BPElBVA1cK>

<https://jemi.so/0nadiaconsme/posts/1IWVs4K0mRhbqKkwMsK0> <https://jemi.so/cefortiko/posts/xM0gRpQ43JN3UFcpbuMP> <https://jemi.so/8ulpugberchi/posts/74TA66zNKgMh0CJFjNm3> <https://jemi.so/gramsorFtrando/posts/QZlJzFUtj4Dtu2fljqqu> <https://jemi.so/cefortiko/posts/izFt9gKB84YdhspB3GEW> <https://jemi.so/cefortiko/posts/qTqLjmrwWiJZ8fhkGE0d> <https://jemi.so/gramsorFtrando/posts/cYsgUw69CcPT5CmDQaWA> <https://jemi.so/cefortiko/posts/qJqECK3H52w7ytifB0BO>

In other news, we will soon be launching a new web-based program called PIXAR User Conferences that brings you live, in-person training on all things Pixar in the virtual classroom. We will be rolling this out across other Pixar products in the coming months and already we've been getting amazing feedback from the community asking for more. We'll have a lot more details to share on this right around the time we roll this out publicly. Stay tuned! Fond memories of Comic-Con, Sundance, or Cannes? We've got you covered. And while we could spend hundreds of words building up anticipation and ridiculous fuddgings, we'd rather get right into this year's tournament. Pixar Animation Studios is taking home the GOLDEN GLOBE as the studio best-animated feature film of 2012, for "Brave." And for the second year in a row, Pixar's hit animated feature "Toy Story 3" wins the top prize for Best Animated Feature at the Academy Awards on Oscars night, making it a hat trick win for Pixar. Photoshop is the king of editing tools. The new features in Adobe Photoshop 2023 include:

- Create 'Smart Objects' for even more capabilities. Smart Objects help designers manipulate individual layers and combine them in various ways.
- Add 'effects' to layers that let designers overlay various filter, texture, and hue/saturation effects to the entire layer. Effects can be applied to entire images or be part of a layer.
- Make adjustments to 'Layer Mask' options. The new mask options include rejection of image detail or sectional transparency for the selected mask.
- Add a new interface, called Flame Tool, to easily access options like resampling. The Flame Tool lets designers quickly and easily resize and reformat images.
- Add powerful 'Layer Comps' to view images as they exist in their own layers.
- Create new powerful 'artboard' options that allow designers to "draw" directly on the screen to create collages, bezier paths, and more.
- Publish working sets by dragging and dropping 'layered layouts' for more efficient workflows.

<https://www.markeritalia.com/2022/12/23/photoshop-sinhala-book-pdf-download-updated/> <https://www.webcard.irish/download-latest-version-of-photoshop-free/> [http://adomemorial.com/wp-content/uploads/Realistic\\_Embroidery\\_\\_Photoshop\\_Actions\\_Free\\_Downlo](http://adomemorial.com/wp-content/uploads/Realistic_Embroidery__Photoshop_Actions_Free_Download_EXCLUS.pdf) [ad\\_EXCLUS.pdf](http://adomemorial.com/wp-content/uploads/Realistic_Embroidery__Photoshop_Actions_Free_Download_EXCLUS.pdf) <https://darbystrong.com/photoshop-cc-2018-version-19-download-free-license-key-3264bit-2023/> <http://cathiconnorinc.com/photoshop-free-download-sinhala-portable/> <https://www.wcdefa.org/advert/license-zip-software-patch-x64/> <https://sahabatpare.com/photoshop-cs-download-for-windows-7-32-bit-hot/> <http://sultan-groups.com/?p=1873> <http://stanjanparanormal.com/photoshop-free-download-windows-7-latest-version-portable/> [http://turismoaccesiblepr.org/wp-content/uploads/2022/12/Adobe\\_Photoshop\\_70\\_English\\_Fonts\\_Free](http://turismoaccesiblepr.org/wp-content/uploads/2022/12/Adobe_Photoshop_70_English_Fonts_Free_Download_NEW.pdf)

[\\_Download\\_NEW.pdf](http://turismoaccesiblepr.org/wp-content/uploads/2022/12/Adobe_Photoshop_70_English_Fonts_Free_Download_NEW.pdf)

The Adobe cloud is broadly divided into the Adobe Creative Cloud app for desktop computers, the

Creative Cloud mobile apps, and the Adobe Creative Cloud website, where all of the essentials of the Adobe Creative Cloud can be accessed at any time. The web is being constantly updated with tidbits of information, like tutorials, reference materials, and additional apps, which allows users to learn all of the essentials of the software much easier than in the past. The most popular software companies are constantly adding more cloud features into their software. Now, as we are almost two and a half years old, Adobe has introduced Photoshop CC 2018, and it's a worthy update for both beginners and experienced users. The most notable improvement of the update is that it's entirely cloud-based, which means we don't even need to worry about downloading the software if we want to get into a quick session. But what's so special about it? "As we continue to empower our creative community with the tools they need to create a beautiful life, we're focused on delivering the fastest and most accurate results with the industry's most powerful editing tools," said David Wadhwani, chief marketing officer. "People are increasingly creating multi-media projects and working across a variety of surfaces – whether that's a phone, a smart screen or a TV. Bringing together ideation, storyboarding, creative direction and execution with the world's best digital media editing apps is an essential part of that process. Photoshop today helps our customers accomplish this by allowing them to edit, create, collaborate and deliver across all the devices of the future, including across surfaces and multiple screen sizes. Today's announcements help us make that an even better experience with breakthrough features like the innovative Adobe Sensei AI-powered tools that power the system, and the other advancements like the collaboration feature Share for Review (beta) that enable people and devices to be continuously connected."